## **آئین نامه نحوه نگارش پایان نامه های کارشناسی ارشد**

يكي از اهداف اصلي نگارش پاياننامه، آشنا نمودن دانشجو با روش انجام پژوهش، نحوه نگارش و تنظيم يك مبحث علمي است. پايان نامه هايي که پس از فراغت از تحصيل به گروه مربوطه و ادارات تحصيالت تكميلي و کتابخانه، تحويل مي شود بايد حاوي بخش هاي مشخصي باشد. اين دستورالعمل به منظور بهبود کيفيت و يكسانسازي تهيه و تدوين پاياننامهها در مقاطع کارشناسيارشد براي فراهم آوردن امكان استفاده بهتر از اين انتشارات علمي، توسط معاونت پژوهشي موسسه آموزش عالي بصير تهيه و تنظيم شده است. رعايت ترتيب ذکر شده در اين آئين نامه ضروري بوده و عدم توجه به آن در تنظيم پايان نامه مانع از پذيرش آن در ادارات مربوطه خواهد شد.

**ساختار کلی هر پایان نامه از اجزاء زیر تشکیل می شود:**

.1 جلد پايان نامه .2 آستر بدرقه )صفحه سفيد متصل به جلد گالينگور( .3 صفحه بسم ا... .4 صفحه عنوان )عين صفحه روي جلد بدون آرم( .5 صورتجلسه دفاع .6 فرم تعهد اصالت پايان نامه .7 صفحه تقدير و تشكر و اهدا، حداکثر يك صفحه )اختياري( <mark>۸. صفحه چکيده (حداکثر ۳۰۰</mark> واژه به همراه ۳ تا ۷ کليد واژه ها به فارسي) .9 فهرست مندرجات )شامل عناوين اصلي و فرعي فصل ها، عناوين پيوست ها( )کلمه فهرست در وسط و باالي کليه صفحات مربوط تايپ شود( .10فهرست جدول ها )در صورت وجود( .11فهرست نمودارها )در صورت وجود( ۱۲.فهرست شكل ها (در صورت وجود)⁄ ۱۳.فهرست علائم و اختصارات (در صورت وجود) ۱۴.فهرست نقشه ها (در صورت وجود) ۱۵.متن اصلي (حداکثر ۱۵۰ صفحه براي پايان نامه هاي کارشناسي ارشد ) .16منابع و ماخذ

.17پيوست ها )پرسشنامه و خروجي نرم افزار( .18چكيده به همراه کليدواژه به زبان انگليسي .19صفحه عنوان به انگليسي )طبق شرح پشت جلد(

**شیوه تایپ پایاننامه**

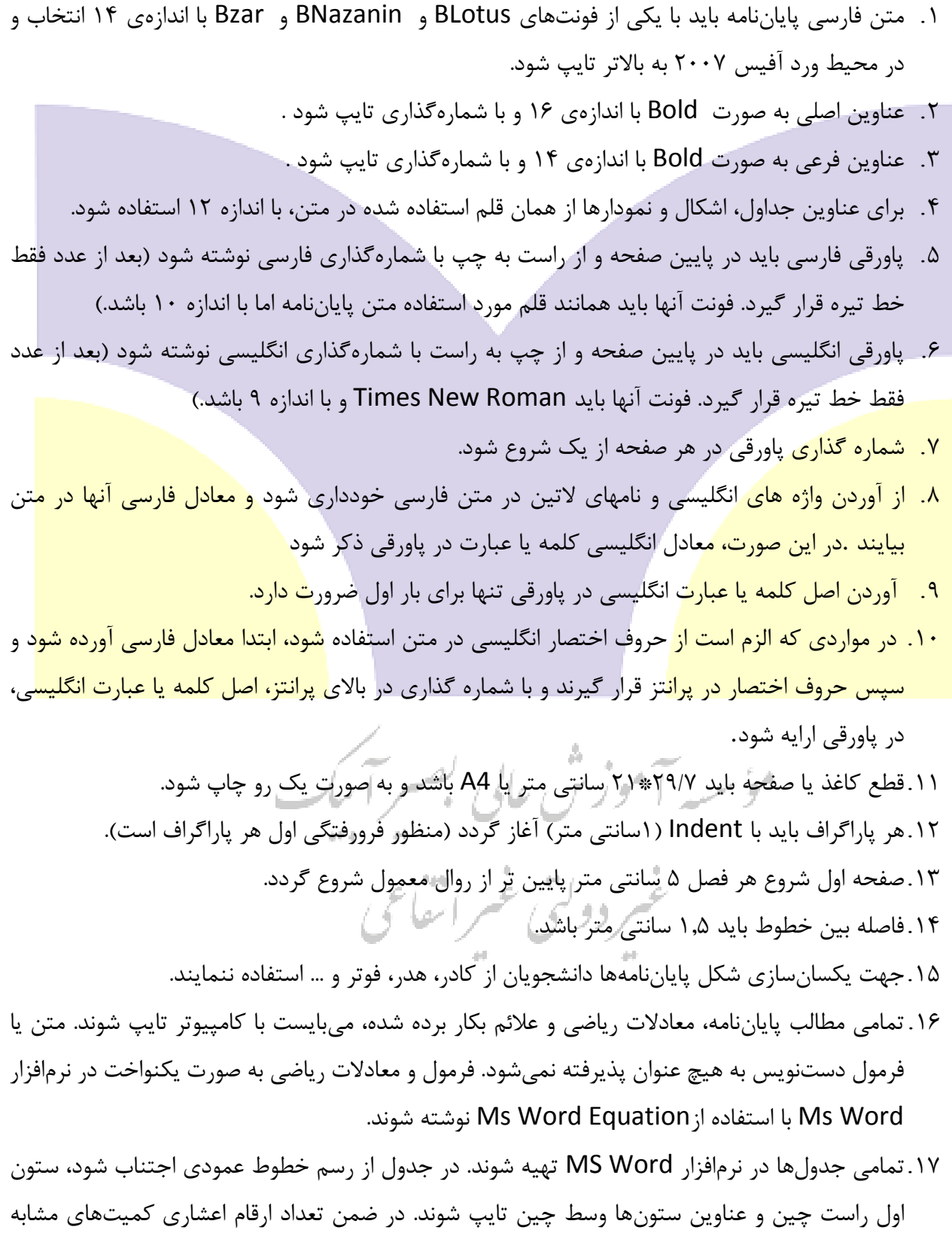

يكسان باشد )مثال حداکثر تا دو رقم اعشار براي تمامي جدولها در نظر گرفته شود.(

- .18در صورتي که تصويري به صورت فتوکپي يا اسكن شده در پايان نامه ارايه شود بايد کامال واضح بوده و از کيفيت خوبي برخوردار باشد. )300 dpi)
- .19حاشيه متن از سمت راست هر صفحه پاياننامه 3 سانتي متر و سمت چپ 2 سانتيمتر و حاشيههاي باال و پايين نيز بايد 2/5 سانتيمتر باشند. اين دستور شامل متن، نمودارها و ديگر قسمتهاي پاياننامه نيز ميباشد ) حداکثر 24 سطر در هر صفحه(
	- .20زبان نوشتاري پاياننامه فارسي ميباشد.
- .21عناوين شكلها و نمودارها در زير آن وارد شود. در صورتي که يك خط يا کمتر است به صورت مرکزي و در صورتي که بيش از يك خط است دو طرف تنظيم )Justify )شود.
- .22عناوين جداول در باالي آن آورده شود. در صورتي که يك خط يا کمتر است به صورت مرکزي و در صورتي که بيش از يك خط است بايد دو طرف تنظيم )Justify )شود.
- .23در صورتي که در برخي موارد اندازه، شكل، جدول و يا نقشه بزرگتر از فضاي داخل حاشيه باشد، با کوچك کردن آنها و يا با استفاده از کاغذ3A به صورت تا خورده حاشيهها رعايت شود.
- .24براي تايپ کلماتي مانند ميشود، ميرود و... از دستور space+shift+Ctrl يا + Ctrl استفاده شود تا به صورت يک واژه واحد در متن (مي شود) ظاهر شود.
- <mark>.25استفاده از</mark> جزوههاي درسي، مقالات مجلات غير معتبر (منظور نداشتن هيأت تحريره عضو هيأ<mark>ت عل</mark>مي <mark>دانشگاه يا مراكز</mark> تحقيقاتي)، روزنامه و سايتهاي اينترنتي غير معتبر به عنوان منبع و ارجاع در پاياننامه به آ<mark>نها از نظر علمي فاقد</mark> اعتبار بوده و استناد به آنها جايز نمي باشد.

.26 توصيه ميشود از آوردن پيوست در پاياننامه خودداري شود. در صورت نياز رعايت نكات زير ضروري است:

- در صورت لزوم داراي شماره رقمي باشد.
- <mark>نحوه ارجاع به پيوستها در د</mark>اخل متن و به صورت پيوست و شماره م<mark>ربوطه،</mark>
- پيوست شامل مواردي ميگردد که به وضوح بيشتر موضوع مورد بحث کمك کند، مانند کدهاي برنامهنويسي، جداول آماري، دادههاي مورد استفاده، چگونگي استخراج معادالت و دادههاي طيفي و غيره
- يک صفحه جداگانه در آغاز پيوستها با عنوان ((پيوستها))، با فونت و اندازه عناوين فصول اين بخش را از ساير بخشها جدا نمايد.

## ٢٧.فهرست علائم و اختصارات (الجماري) و ليم / عمر | سماع /

- بالفاصله در صفحه پس از فهرست جداول آورده شود.
	- جيدمان الفبايي داشته باشد (اول يوناني بعد لاتين)
- عالمت، معادل کامل انگليسي و معادل فارسي در سه ستون مجزا آورده شوند.

## .28مشخصات جلد پاياننامه:

- جنس جلد از مقوا با ضخامت 2 تا 3 ميليمتر با روکش چرم مصنوعي)گالينگور( ميباشد.

**رشته حسابداری و حسابرسی: سورمه ای رشته مدیریت بازرگانی کلیه گرایش ها: زرشکی رشته مهندسی کامپیوتر: سبز یشمی** - قطع جلد نيم سانتيمتر بزرگتر از قطع کاغذ است. - نوشتههاي روي جلد به صورت زرکوب چاپ ميگردد. - در قسمت عطف، عنوان پاياننامه، نام نويسنده و سال نوشته زرکوب ميشود. .29کليه واحدهاي مورد استفاده در پاياننامه/رساله بايد در سيستم SI باشند در صورت لزوم ذکر معادل آنها در سيستمهاي ديگر داخل ] [ بالمانع است.

## **شیوه شمارهگذاری و ارائه منابع:**

**-1 شمارهگذاری متن:**

صفحههاي ابتداي پاياننامه به ترتيب با حروف ابجد(الف، ب، ج، .....) شمارهگذاري ميشوند. شمارهگذاري با عدد از فصل اول شروع و تا انتهاي پاياننامه ادامه خواهد داشت. طريقه شمارهگذاري نيز به صورتي خواهد <mark>بود ک</mark>ه شماره در قسمت وسط و پايين هر صفحه با قلم استفاده شده در متن و اندازه ۱۲ درج <u>مي شود.</u>

**-2 شمارهگذاری روابط ریاضی:**

<mark>هر رابطه و يا معادله ر</mark>ياضي به وسيله دو عدد و توسط يک خط فاصله از يکد<mark>يگر در داخل پرانتز مشخ</mark>ص <mark>ميگردند. عدد سمت راس</mark>ت نشانگر شماره فصل و عدد سمت چپ، نشانگر <mark>ترتيب رابطه در هر فصل ميباش</mark>د. ضمناً شماره روابط رياضي بايستي در قسمت راست صفحه و رابطه يا معادله رياضي در قسمت چپ صفحه <mark>قرار گيرد. مثلاً رابطه چهارم د</mark>ر فص<mark>ل پنجم بصورت زير نشان داده ميشود:</mark>  $W=F.D$  ( $\Delta-F$ )

**-3 شمارهگذاری جدولها، شکلها و نمودارها:** هر جدول، شكل يا نمودار بايد با عنوان مربوطه که براي آنها درج ميشود، مشخص گردد. در هر فصل پاياننامه، جدول يا شكل با درج شماره فصل و جدول در همان فصل، شمارهگذاري ميشود. سپس موضوع جدول يا شكل بلافاصله بعد از شمارهگذاري ذکر خواهد شد(نوشتن عنوان يا توضيح جدول در بالاي آن و توضيح شكل يا نمودار در پايين آن، الزامي است(. حتيالمقدور از درج اعداد و کلمات انگليسي در جداول و نمودارها خودداري شود.

> **-4 شمارهگذاری عنوانها و بخشها:** شمارهگذاري عنوانها و بخشها نيز مطابق الگوهاي فوق و از کل به جزء ميباشد. **-5 ارایه منابع و مراجع:**

براي ارايه منابع و مراجع در پاياننامه، دانشجو بايستي از روش APA استفاده نمايد.

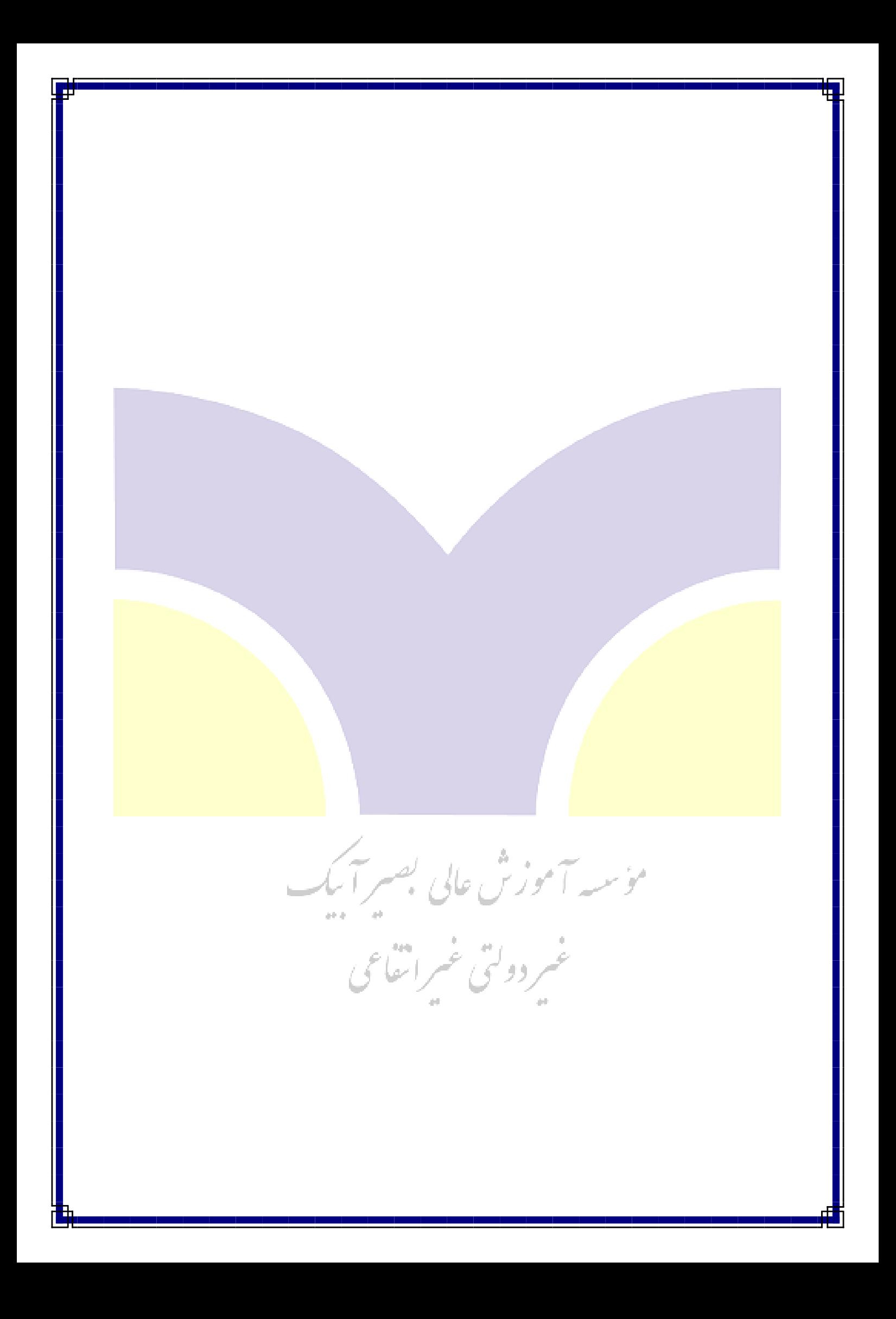